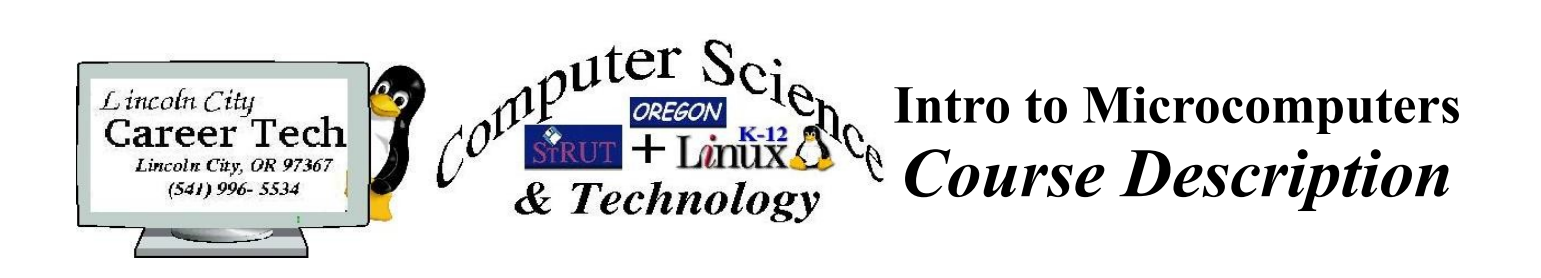

## Course Description:

**Intro to Microcomputers** will introduce students to the working world of the microcomputers, which includes terminology and basic components generally found in current microcomputer products. Students will develop a familiarity with both the various types of hardware used and operating systems available in today's microcomputers. The hardware and operating systems will reflect those found in the office, home, labs and commercial workplace. Students will learn by microcomputer disassembly, component identification, reassembly and installation of various operating systems.

### Materials needed:

- 1. Lab microcomputers (assigned by number), monitor, keyboard, mouse and various peripheral cards.
- 2. Basic tools phillips and flat blade screwdrivers, side cutters and needle nose pliers.
- 3. Various operating systems (Microsoft Windows 98, 2000, and Linux (current package version).
- 4. Lab workbench space (assigned by number)..
- 5. Tech Tips notebook (available in the lab).
- 6. Digital camera (checked out as needed for each lab).
- 7. Lab notebook.
- 8. Access to Open Office Draw desktop publishing application program.
- 9. Access to photo editing software such as Image Magic, StarOffice, Irfanview, Adobe Photoshop.

## Prerequisites:

- 1. Introduction to Office Technology completed.
- 2. Introduction to Computers completed.

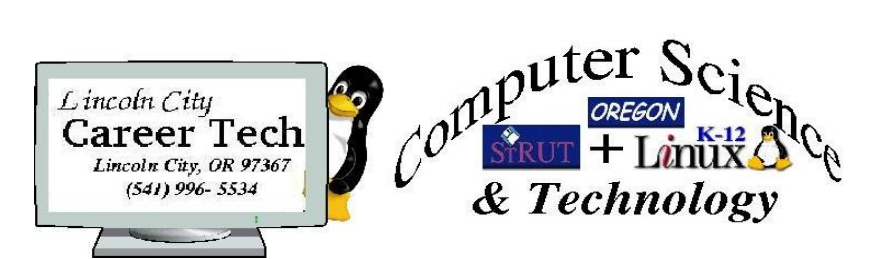

Name:

Date..:

Instructor: \_\_\_\_\_\_\_\_\_\_\_\_\_\_\_\_

## GENERAL INSTRUCTIONS

Students will complete the following documentation for each lab:

1. A lab notebook with handwritten notes (notes must be scanned and emailed upon lab completion or at the completion of Intro to Microcomputers).

2. A typed grammer and spell checked illustrated "How To" instruction manual. The manual will be created to documenting the Lab process.

**The "How To" will contain:**

1- Illustrations, graphics or photos (can be original -photo or drawn, or from the server library).

2-A parts list. 3- A table of contents. 4- A cover or title page.

5- A detailed instructional document in 2nd person explaining "how to" perform the the tasks completed in each lab. (Assume audience has no previous knowledge of any technology.)

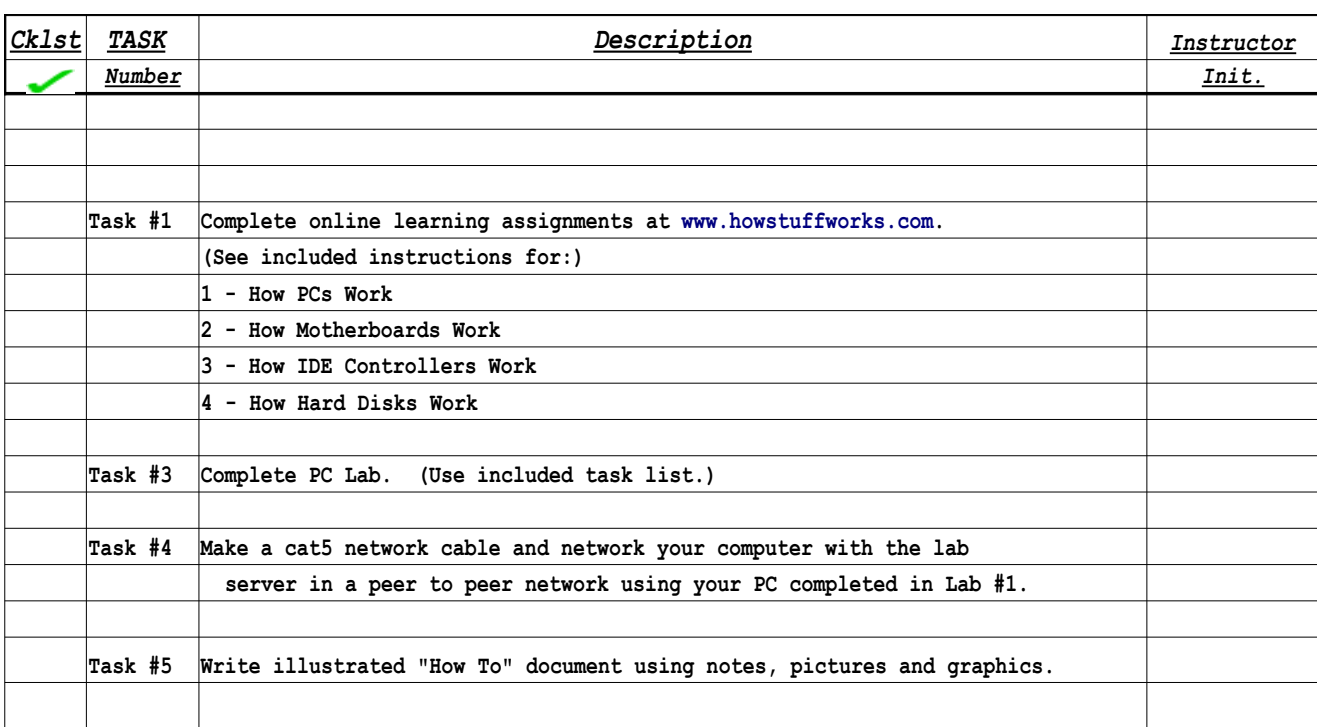

## Master Task List

### **Rules & Requirements**

1. If you are working on Labs or working as an aide you are required to be in the lab the full 3 hours on Wednesday(s).

2. Do not throw anything in the lab.

3. Clean up your work area when leaving your work area.

4. Labs - disassemble / reassemble, software installation, notes and parts list should be completed in approximately 18 lab hours.

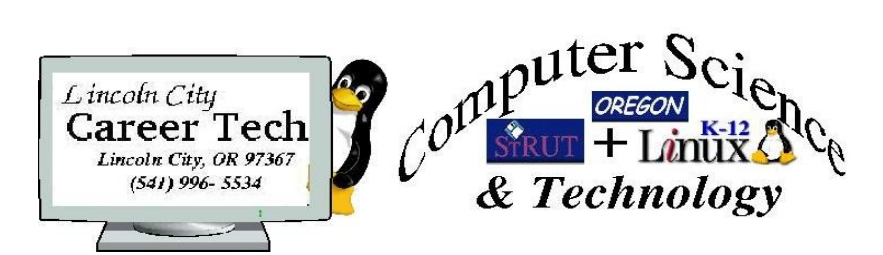

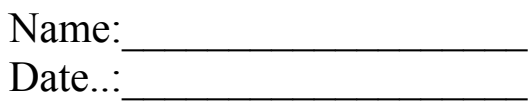

Instructor:

## How Stuff Works Assignments

Complete the following assignments at [http://computer.howstuffworks.com.](http://computer.howstuffworks.com/)

#1.Locate the content for **-> Hardware ->** *more ->* **How PCs Work**. Read the online material. Type a summary, grammer & spell check your work describing what a PC does and list or include at least eight (8) technical attributes or functions of the PC..

#2. Locate the content for **-> Hardware ->** *more ->* **How Motherboards Work**. Read the online material. Type a summary, grammer & spell check your work describing what the motherboard does and list or include at least eight (8) technical attributes or functions of the motherboard.

#3. Locate the content for **-> Hardware ->** *more ->* **How IDE Controllers Work**. Read the online material. Type a summary, grammer & spell check your work describing what the IDE controller does and list or include at least eight (8) technical attributes or functions of the controller.

#4. Locate the content for **-> Hardware ->** *more ->* **How Hard Disks Work**. Read the online material. Type a summary, grammer & spell check your work describing what the hard disk does and list or include at least eight (8) technical attributes or functions of the hard disk.

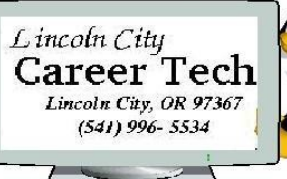

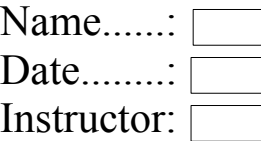

# Intro to Microcomputers

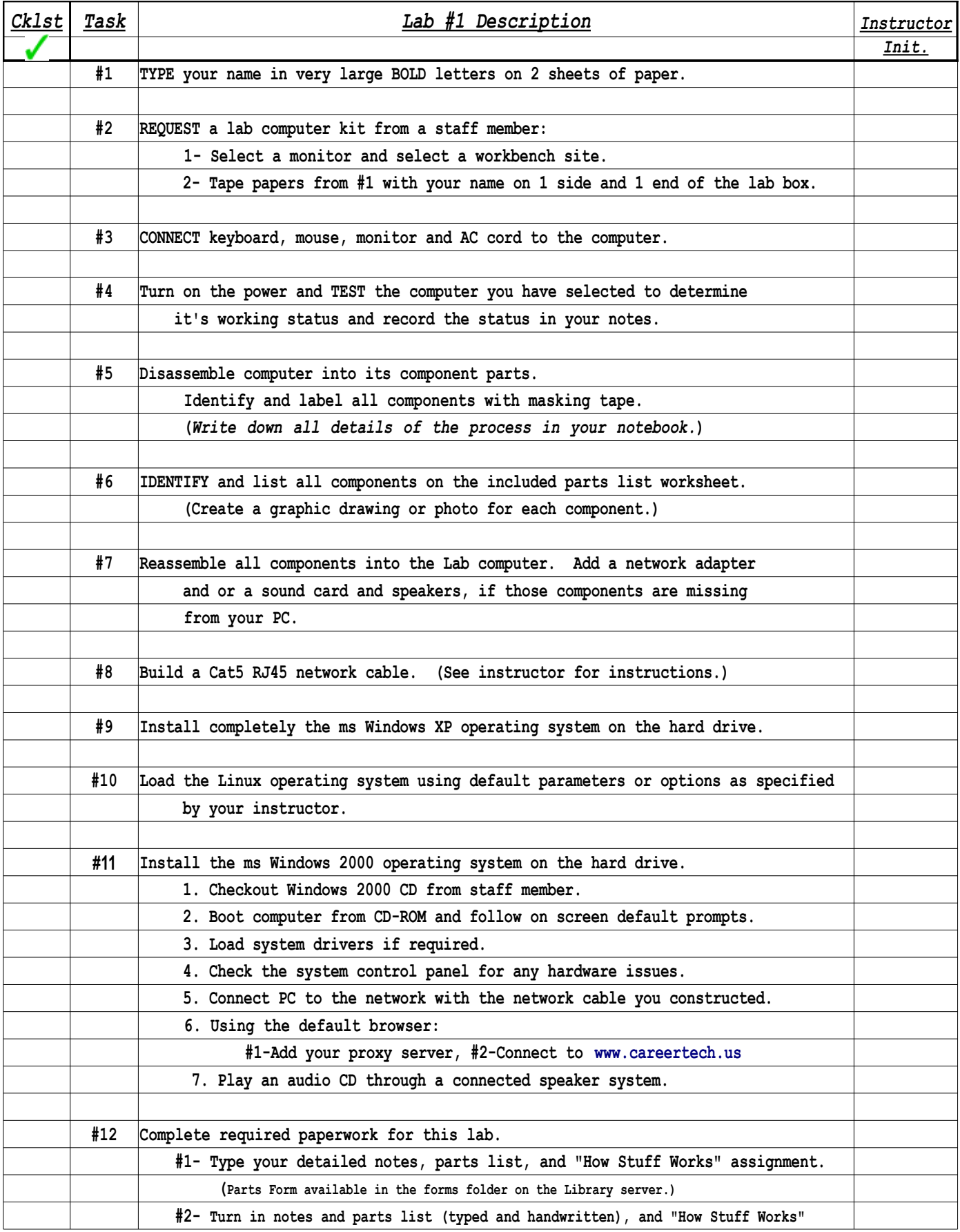

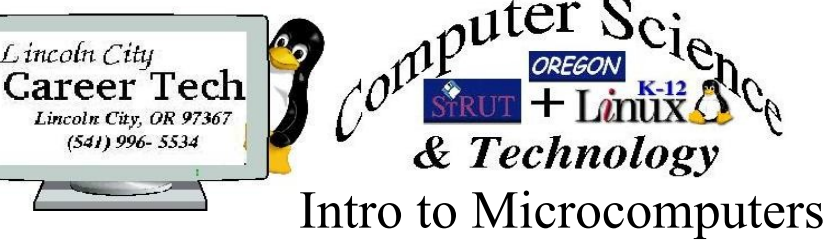

Name:\_\_\_\_\_\_\_\_\_\_\_\_\_\_\_\_\_\_\_

Date..:

### Instructor:

#### **REVIEW**

Lincol

Linco

- Are all illustrations labeled?
- Is an illustrated, detailed parts list included?
- Is the illustration for the keyboard, mouse and monitor connection detailed?

"How to"

Checklist Review

- Are there referenced illustrations or graphics for:
- ...1. Removal and replacement of the case covers?
- ...2. Removal and replacement of the CPU in its socket?
- ...3. Removal and replacement of the floppy, CD and hard drives?
- ...4. Removal and replacement of all cables?
- ...5. Removal and replacement of RAM memory?
- ...6. Removal and replacement of the power supply?
- ...7. Removal and replacement of the pci/isa bus peripheral interface card?
- Are there instructions for adding a network or sound card?
- Are there instructions for locating and adding missing interface card drivers?

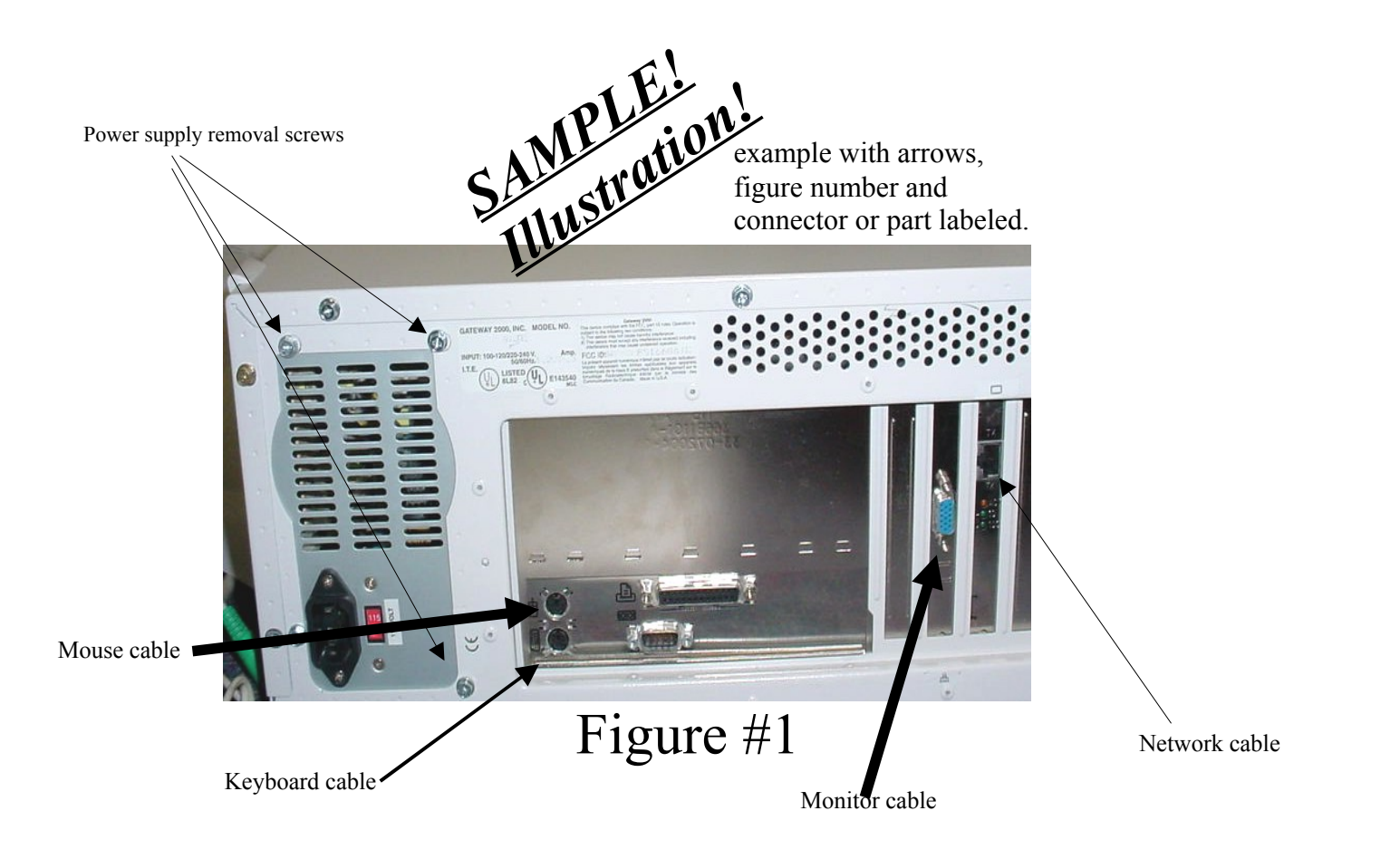

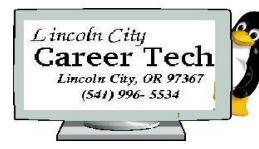

Date.....:\_\_\_/\_\_\_/\_\_\_\_ **Title: Introduction to Microcomputers Tech\_labs**

Student:

### **Parts List**

**Log (list) all components in your microcomputer. Use "Tek Tips" notebook, staff help, etc to identify and detail components disassembled.**

**Please log component ID(s) for all components as the ID information will be required when installing operating systems.**

**This list will be typed and included in your "How To" manual.**

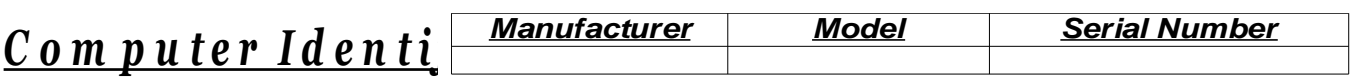

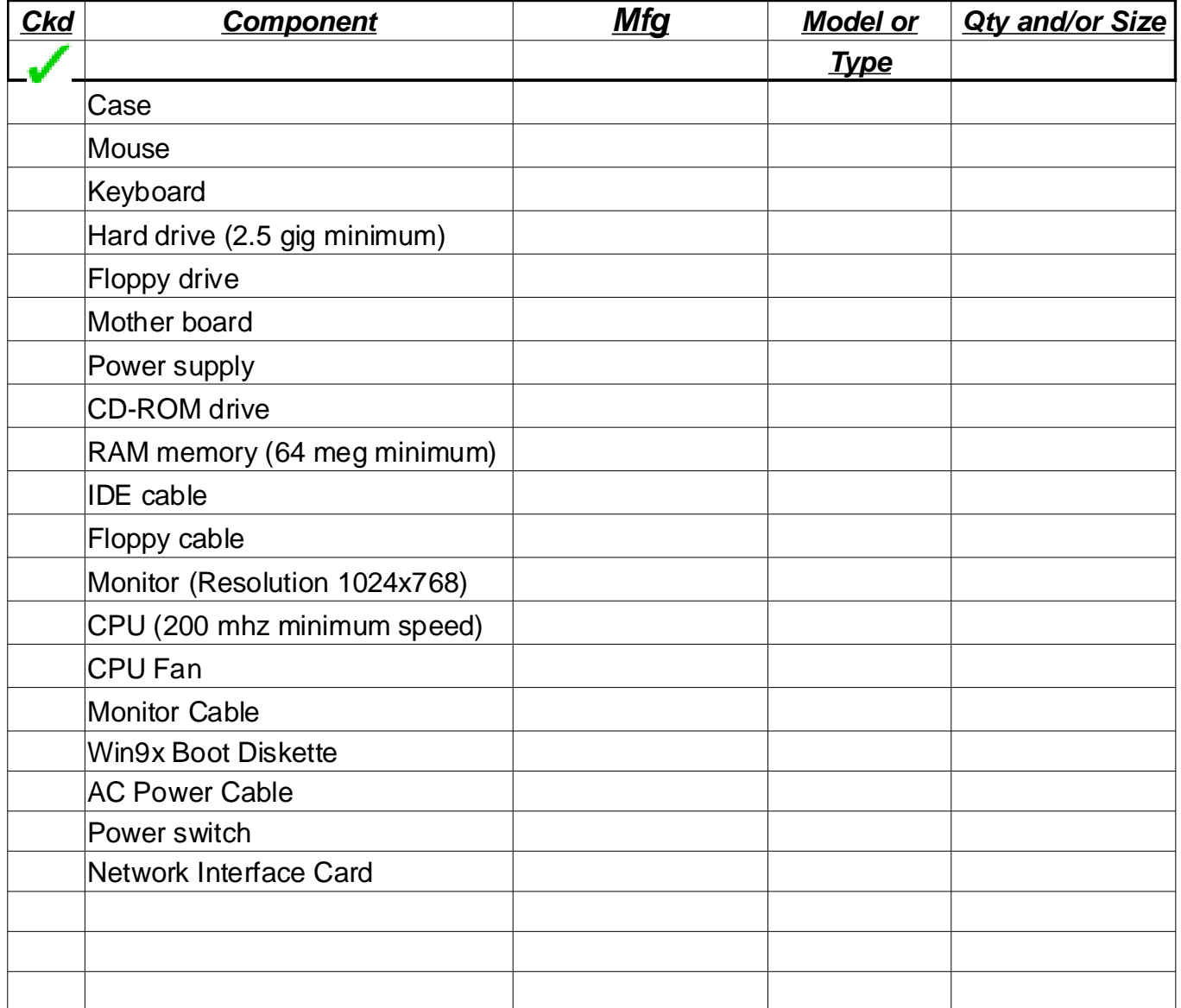